# **Presentation Modeling Part III:**

Using Autodesk Inventor Level: Introduction **Sequence** Group Tasks Camera

#### Tweak Sequence

- Tweak Groups
- Tasks / Cameras

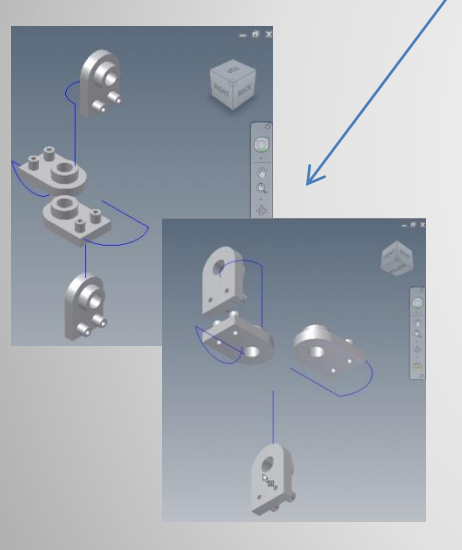

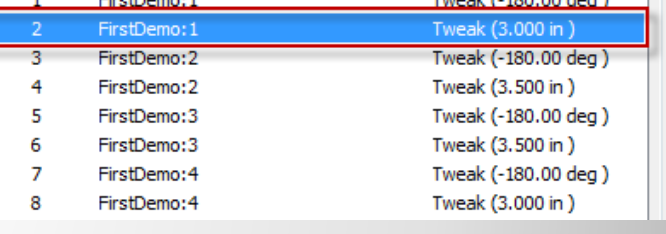

 $-1.7$  400.00  $+1.1$ 

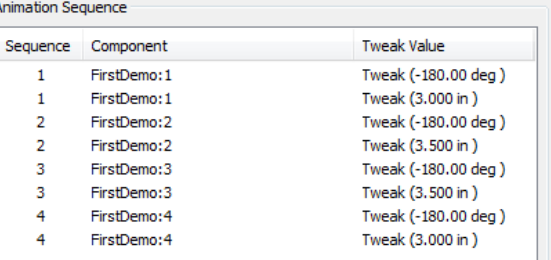

### **0. INTRODUCTION**

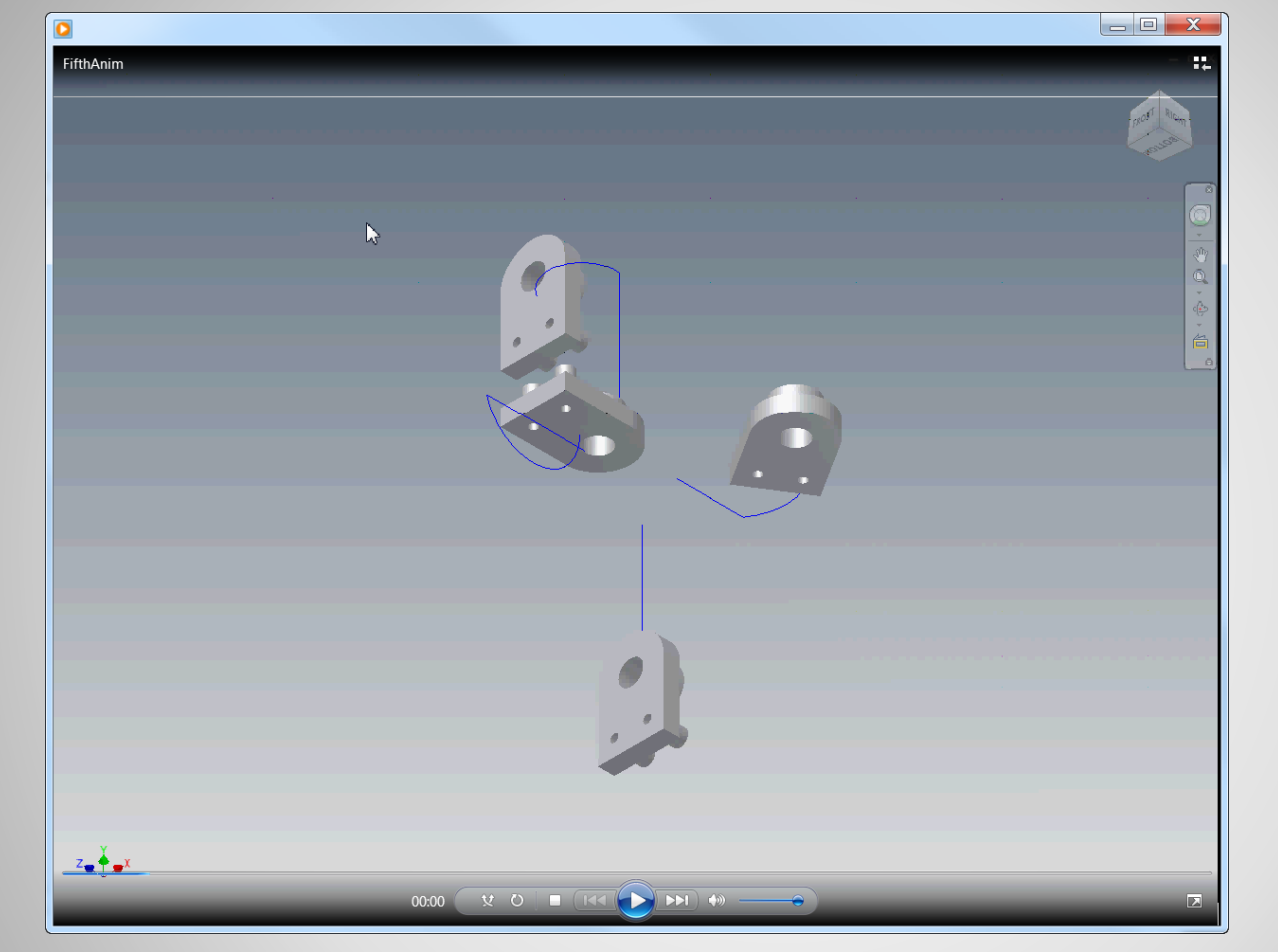

Linked to animation

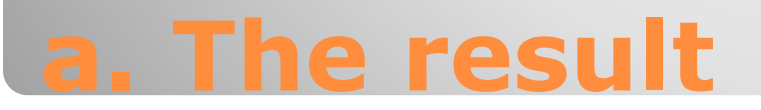

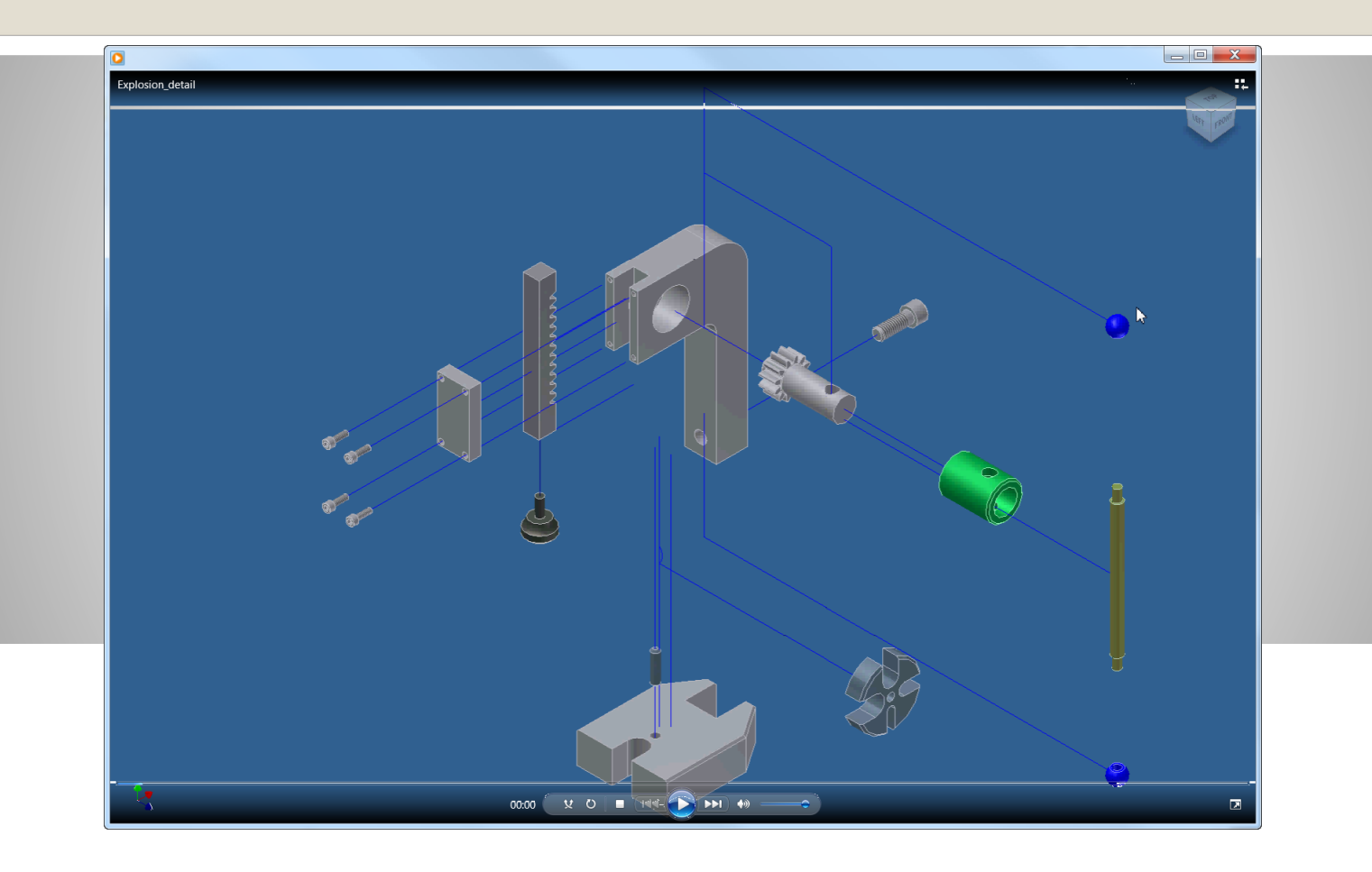

Linked to animation

## **b. Application / Example**

Continues Presentations Intro

### **1. INITIALIZE**

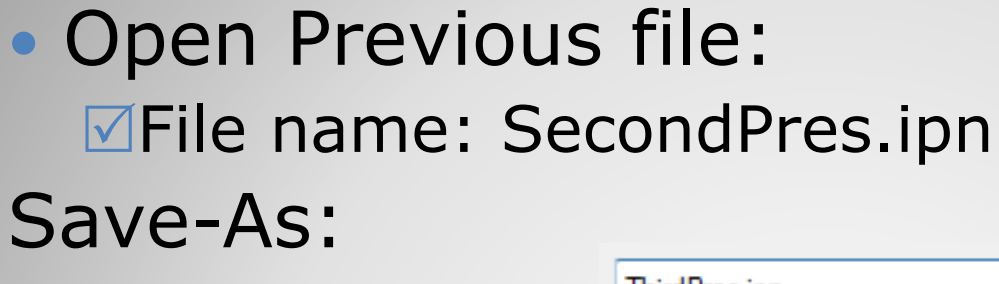

File name: ■Save as type: ThirdPres.ipn

Autodesk Inventor Presentations (\*.ipn)

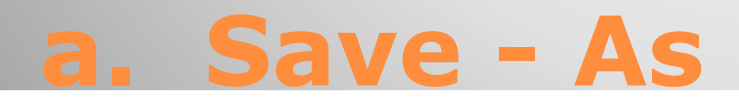

▼

▼

## **2. TWEAK SEQUENCE**

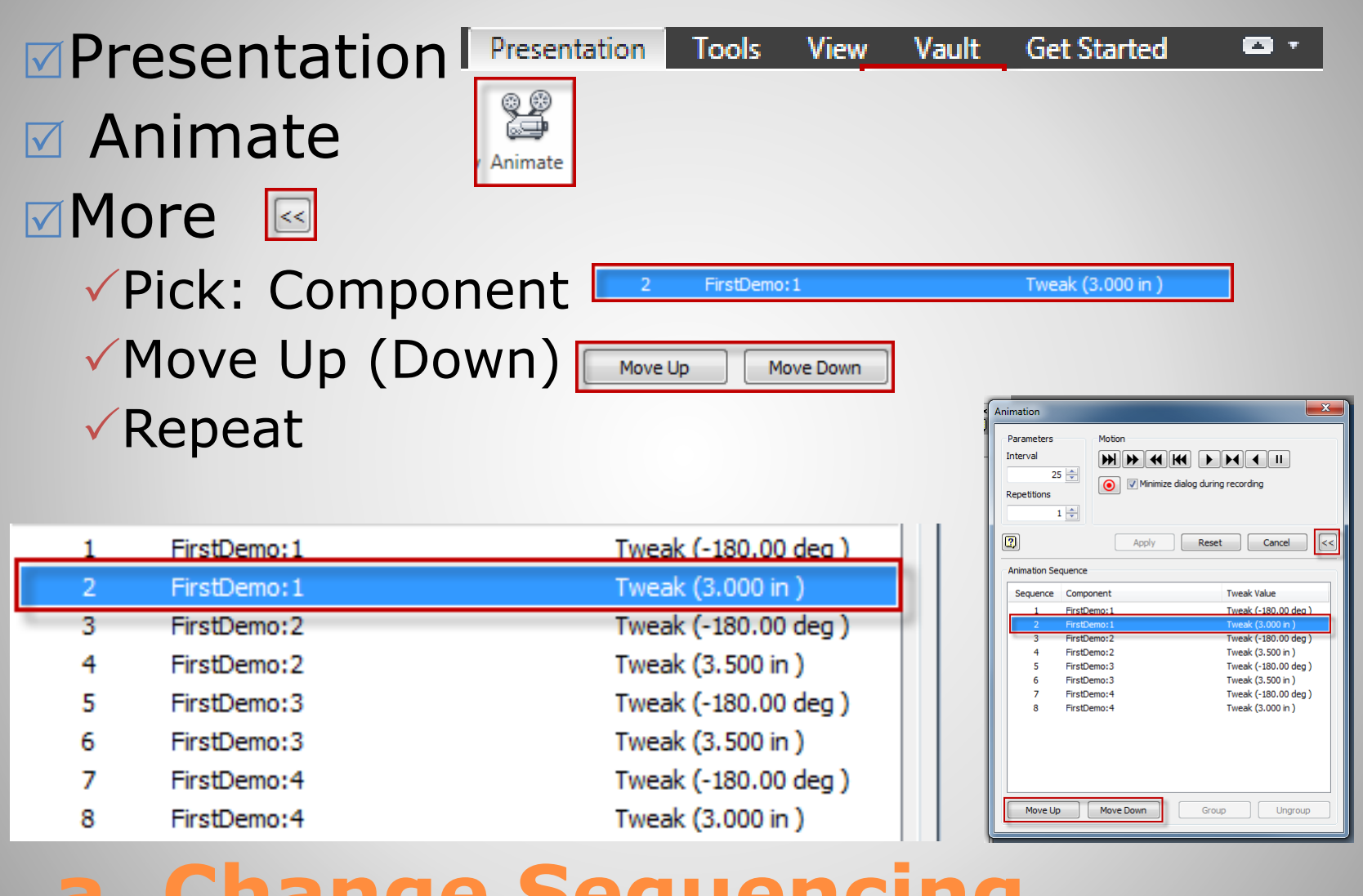

### **Change Sequencing**

**Expresentation** Animate

Auto Reverse

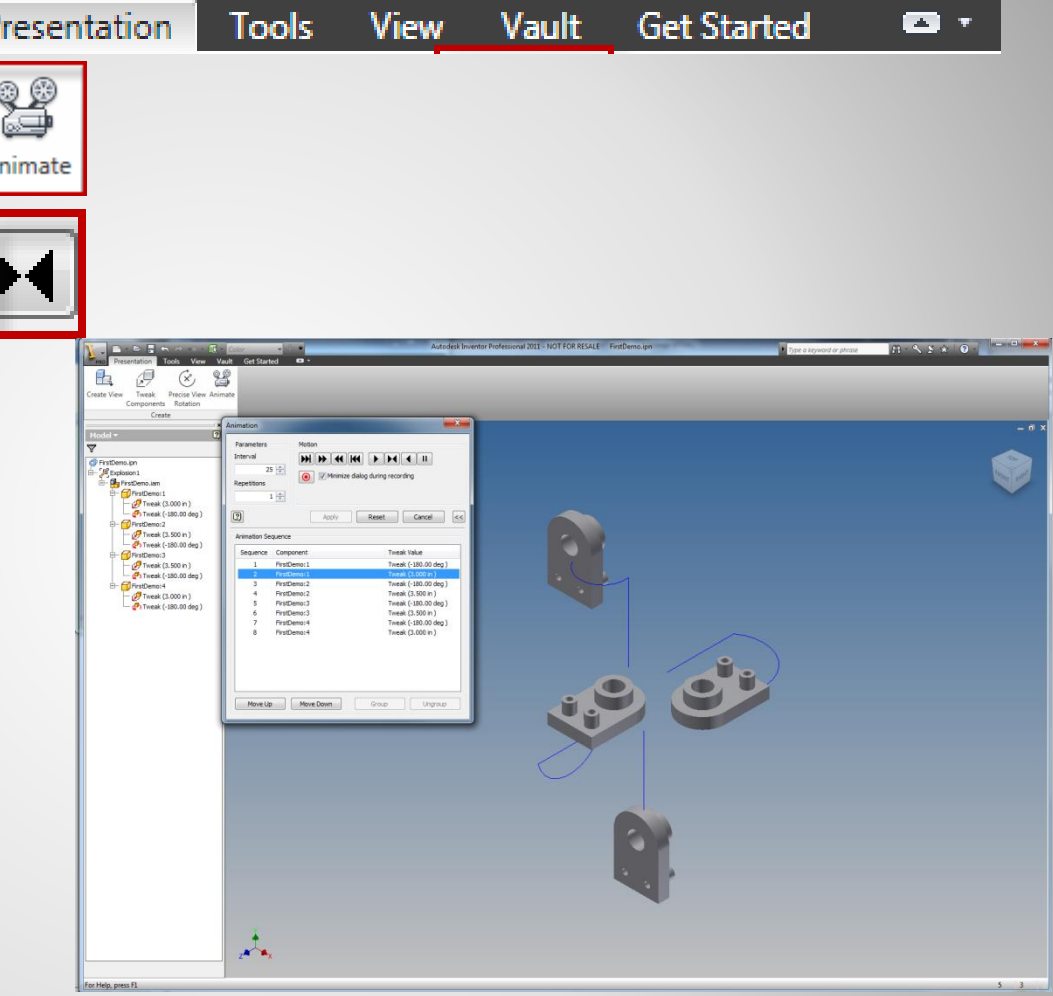

### **b. Playing the animation**

## **3. TWEAK GROUPS**

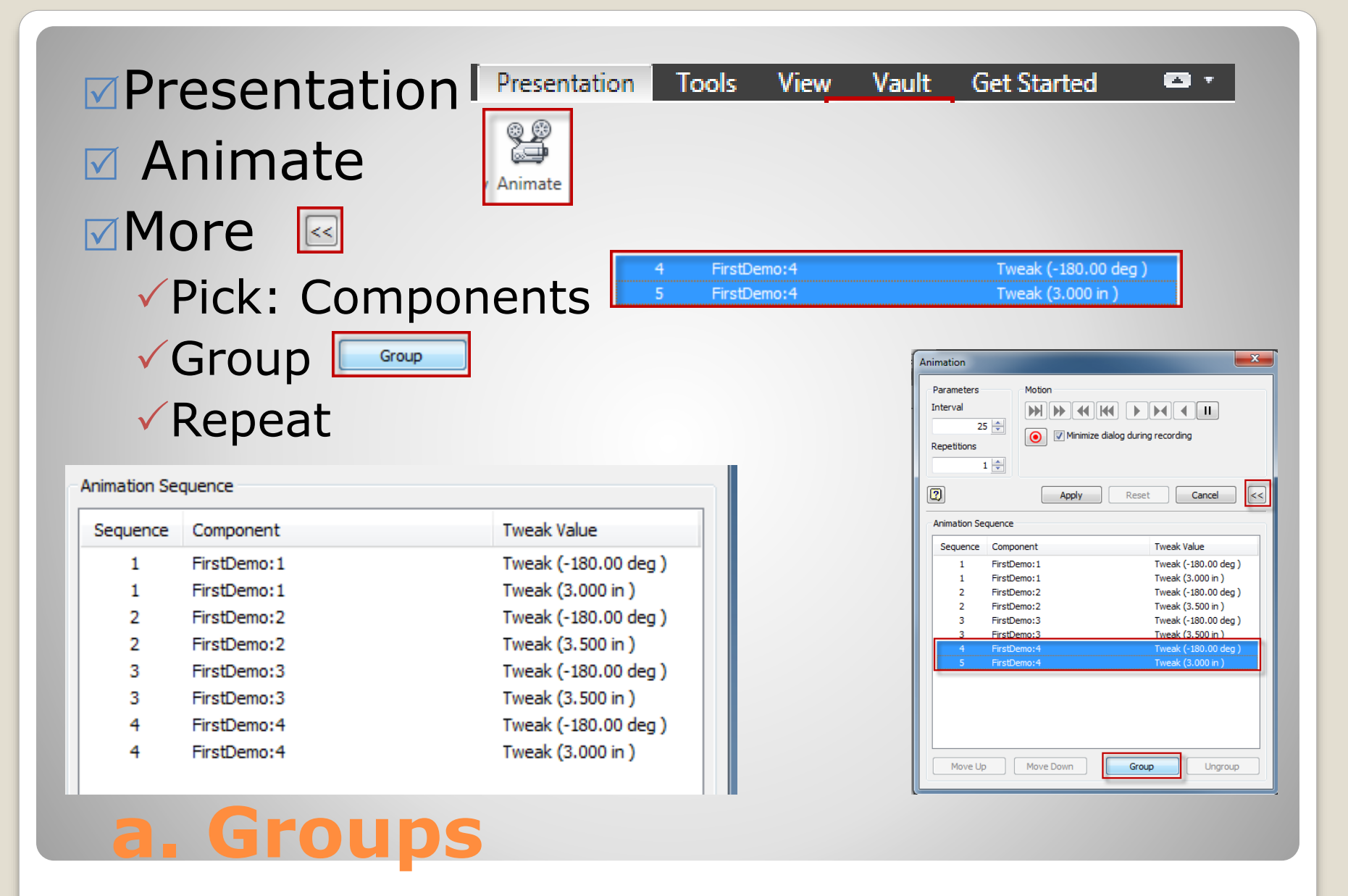

**<del></del>**⊌Presentation

 $\sqrt{A}$ nimate Auto Reverse

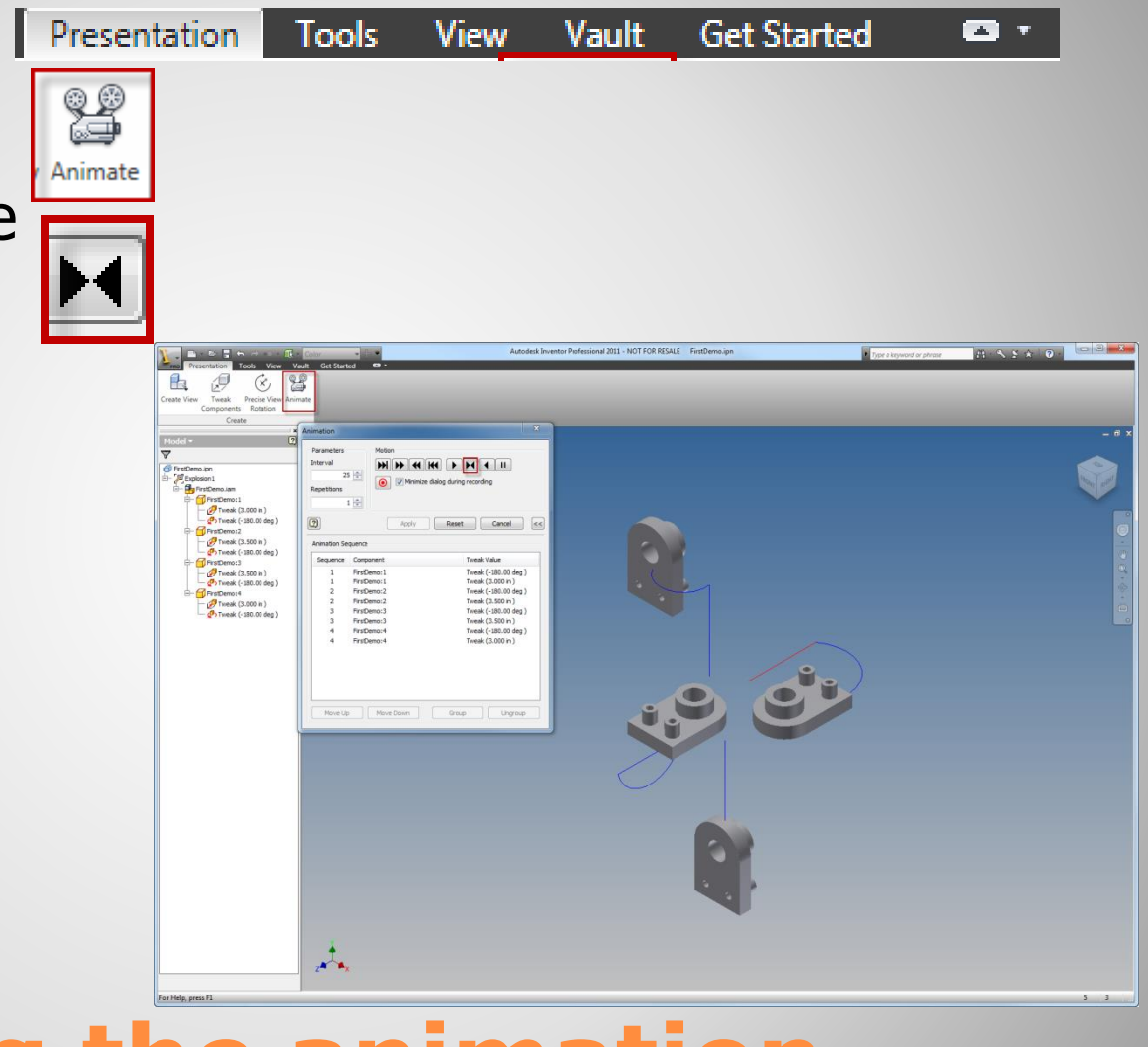

## **b. Playing the animation**

## **4. TASKS AND CAMERAS**

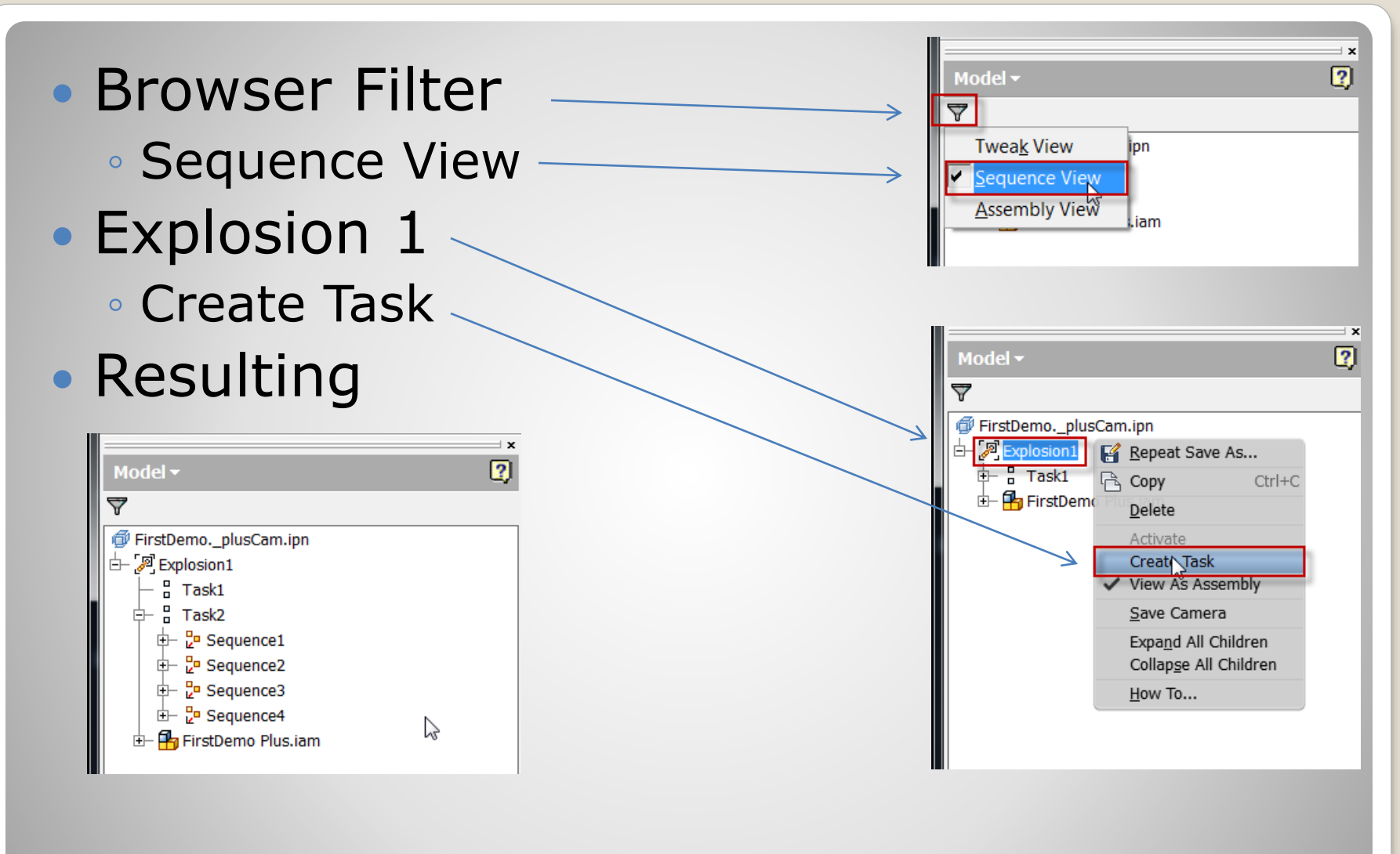

### **a. Sequence View|Create Task**

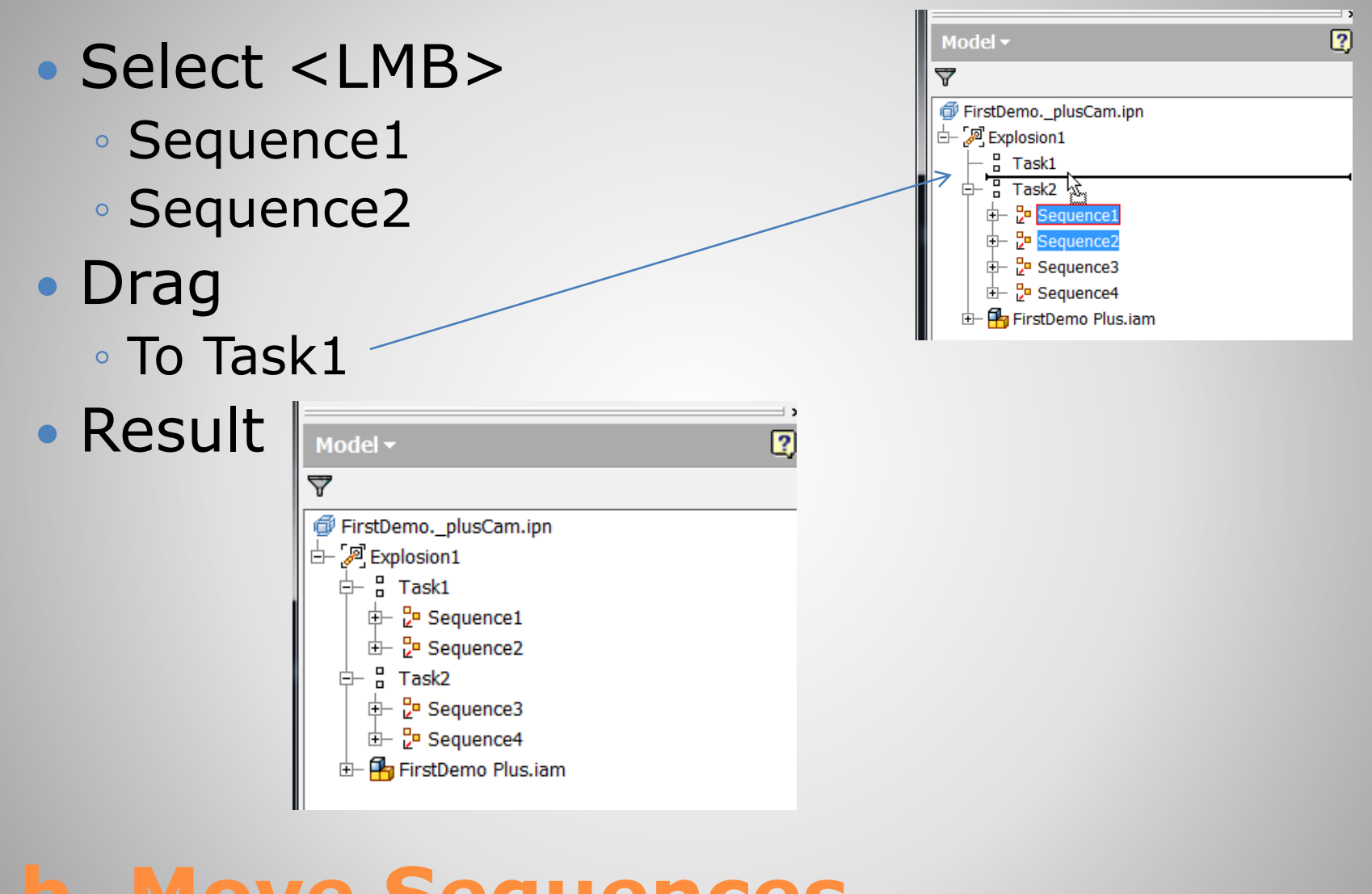

#### **b. Move Sequences**

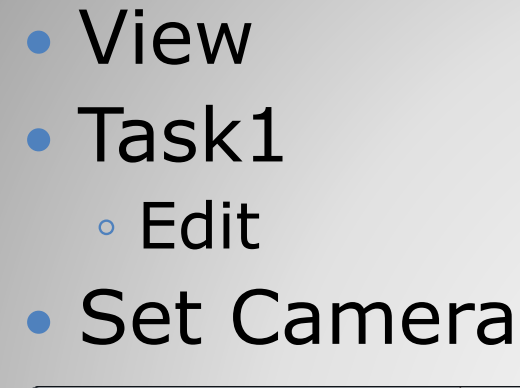

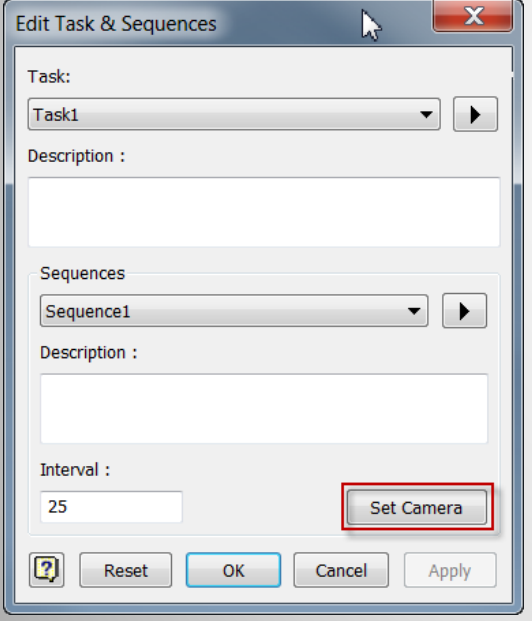

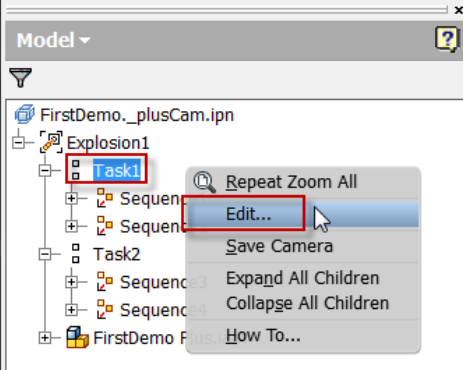

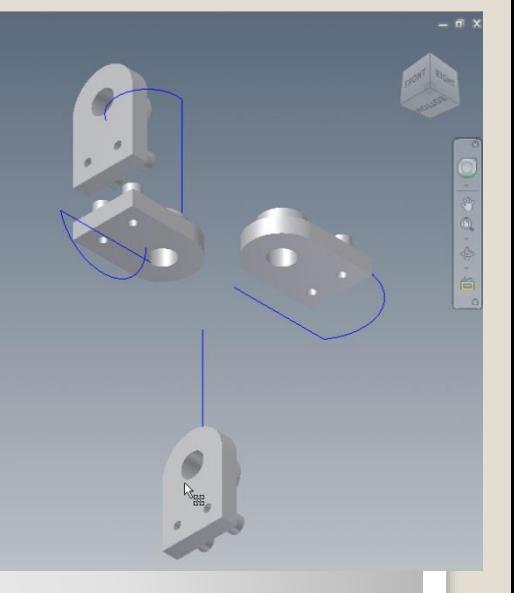

### **c. Task 1: View and Camera**

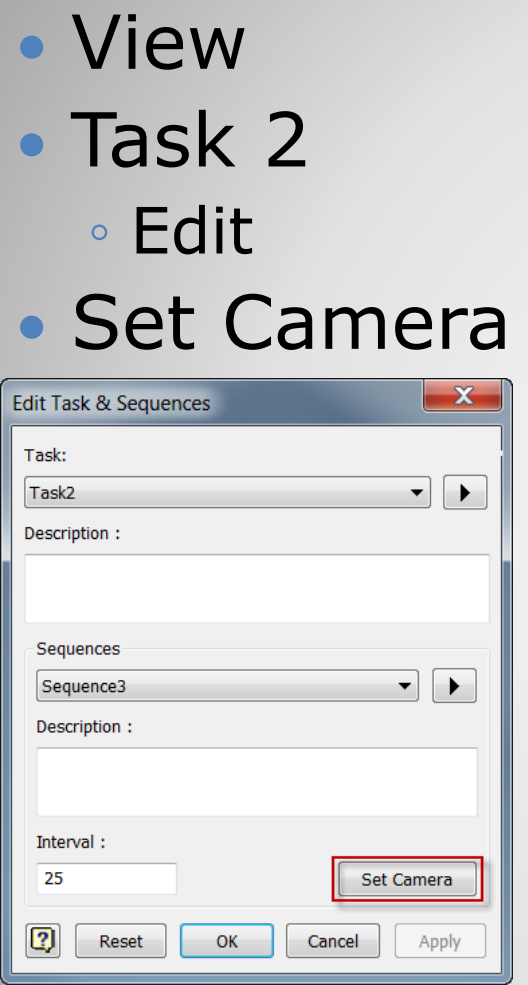

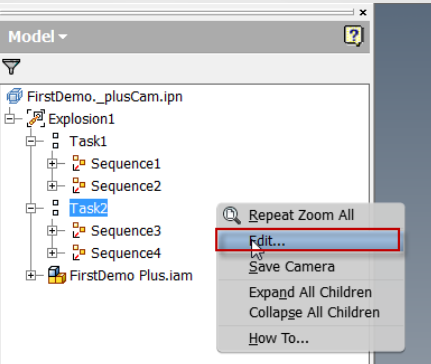

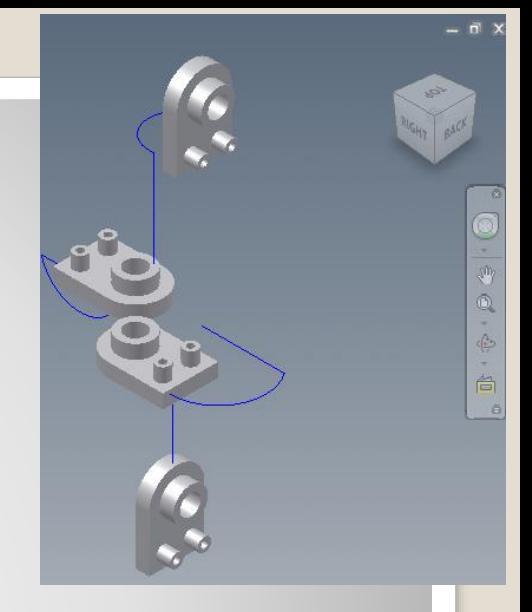

### **d. Task 2: View and Camera**

- Animate
- Record
- Save

## **5. FINISH**

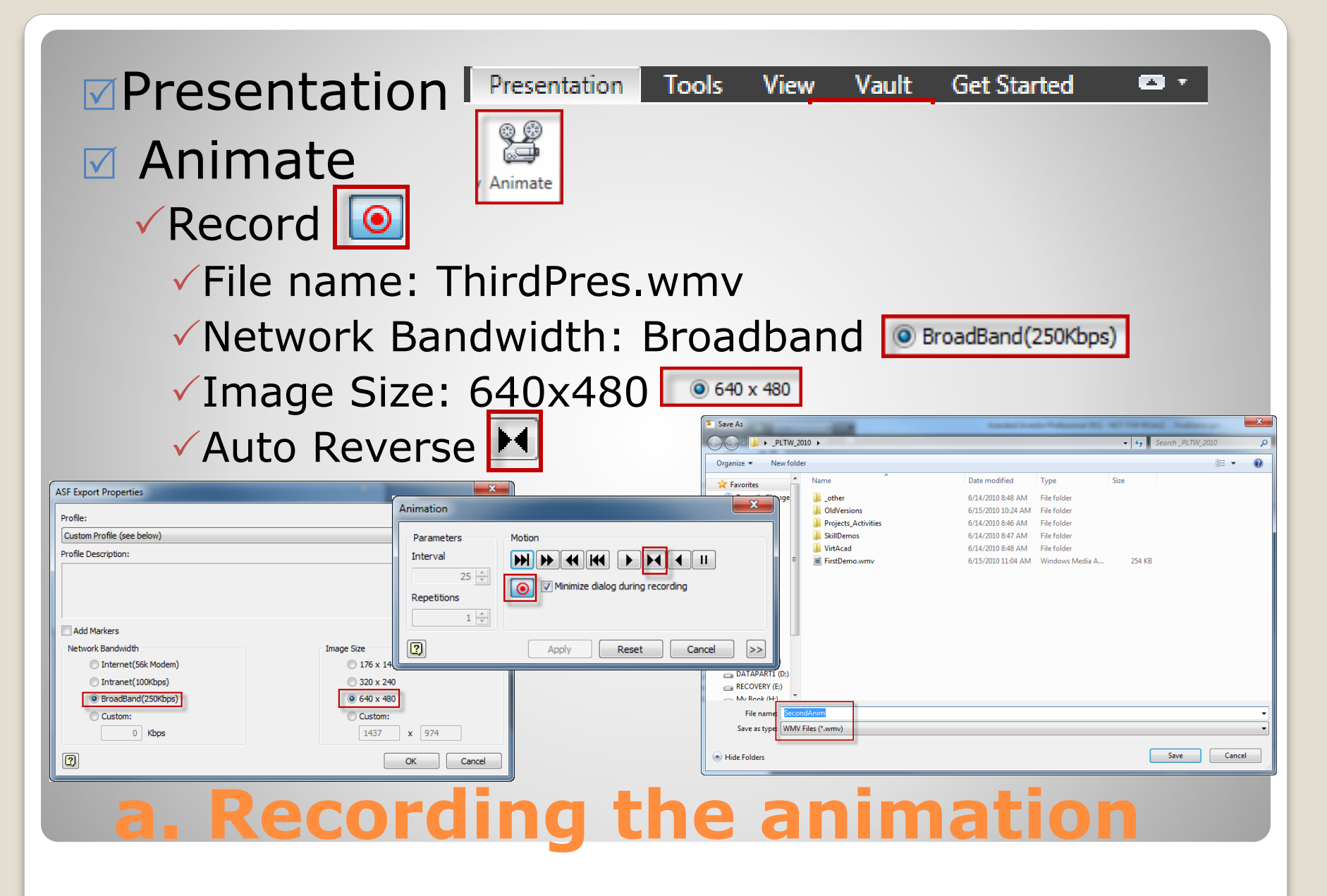

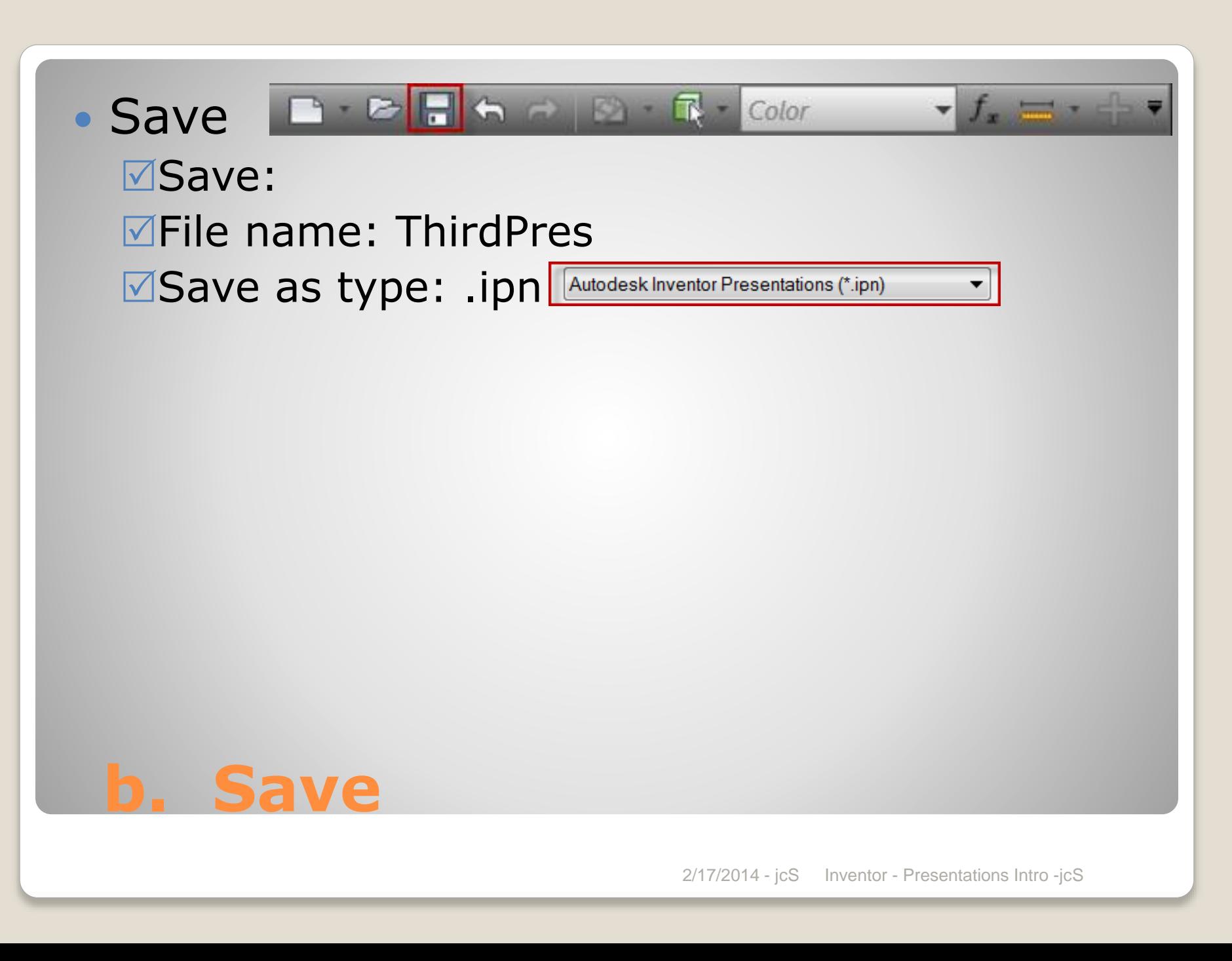